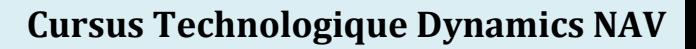

1

# Développement Utilisateur Dynamics NAV Niveau 1

3 jours

# *Objectifs*

Créer / Modifier les écrans et les tables dans Microsoft Dynamics NAV.

Mettre à jour les données à l'aide de Reports Actions et du langage C/AL

# *Participants*

Développeurs, Analyses-Programmeurs, Chefs de Projets, Responsables Informatiques.

# *Pré-requis*

Connaître le fonctionnement des systèmes Windows

Connaître le fonctionnement de base de Microsoft Dynamics NAV

Connaître les fondements de la programmation structurée et objet

# *Contenu détaillé*

### **Présentation générale**

• Concepts de base, environnement

delphisc

#### **Introduction :**

- Aperçu, Généralités
- C/Side
- Les différents objets Dynamics NAV
- Le multilingue, Les menus

#### **Modifier une Page existante :**

- Ajouter des informations dans une page
- Ajouter des actions sur une page

#### **Créer de nouvelles tables et de nouvelles pages**

- Aperçu
- Créer une table et ses index
- Créer une page

# **Bouton d'actions et Tableaux de Bords**

- Aperçu
- Ajouter des boutons d'action
- Ajouter des fonctions aux tableaux de bords

# **Report Actions : mise à jour de données**

- Aperçu
- Création d'un report de mise à jour de données

# **Code C/AL dans les reports**

- Types de données, Variables locales et globales, affectations
- Structures conditionnelles, Structures itératives
- Fonctions de base, création de fonctions

# *Support de cours*

Support de cours papier remis aux stagiaires en début de session.